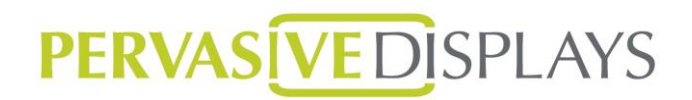

## **Application Note for 7.4" Spectra (E2741JS0Bx)**

 $\bigcap$ 

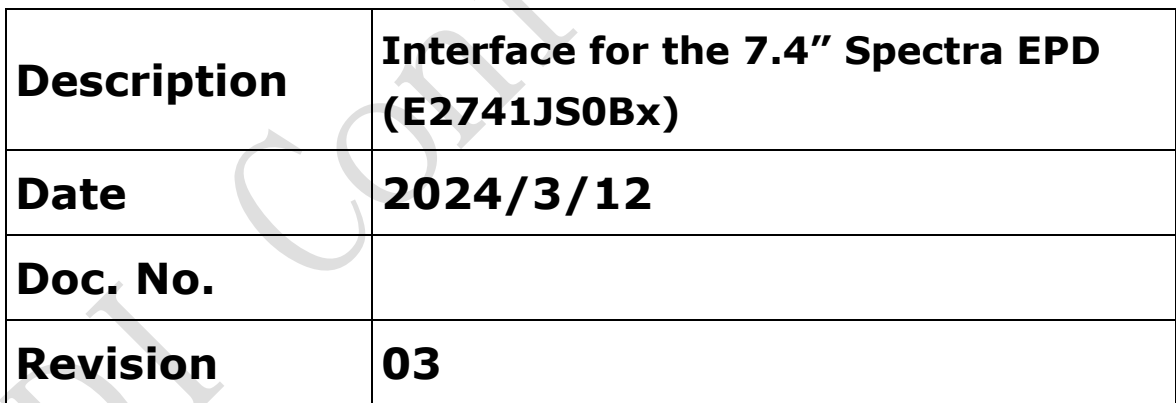

4F, No. 28, Chuangye Rd., Tainan Science Park, Tainan City 74144, Taiwan (R.O.C.) Tel: +886-6-279-5399 Fax: +886-6-270-5857

Rev.: 03 **Page: 1 of 21** Date: 2024/3/12

This document is the exclusive property of PDI and shall not be reproduced or copied or transformed to any other format without prior permission of PDI. (PDI Confidential) 本資料為龍亭新技專有之財產,非經許可,不得複製、翻印或轉變成其他形式 使用。

Doc. No.

## **Table of Contents**

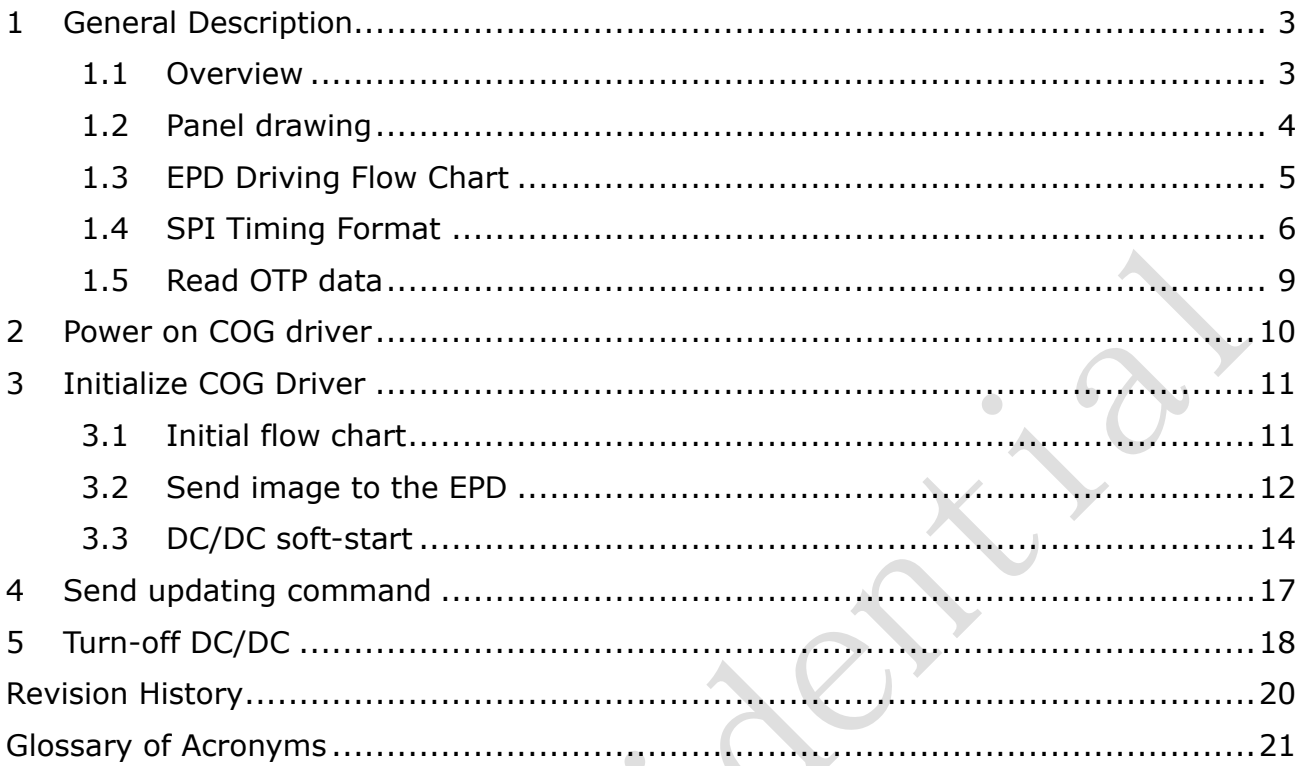

## <span id="page-2-0"></span>**1 General Description**

### <span id="page-2-1"></span>**1.1 Overview**

The document introduces how to drive the 7.4" EPD (E2741JS0Bx). The EPD has embedded the Tcon function. The major control interface of the driver is SPI. The host sends both the setting commands and the display image to driver through the SPI bus.

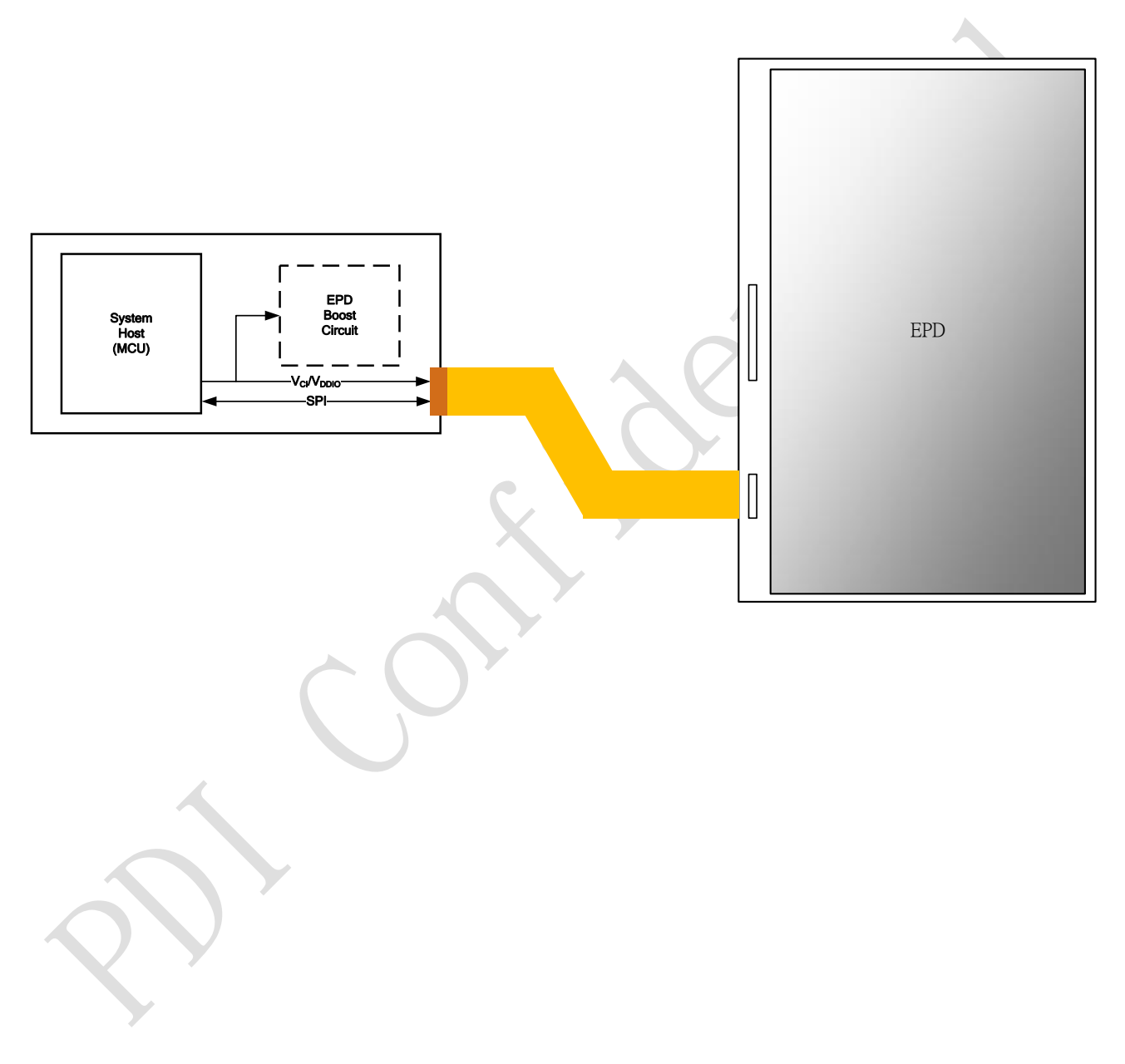

Rev.: 03 **Page: 3 of 21** Date: 2024/3/12

<span id="page-3-0"></span>denotes the contract of the contract of the contract of the contract of the contract of the contract of the contract of the contract of the contract of the contract of the contract of the contract of the contract of the co

### **1.2 Panel drawing**

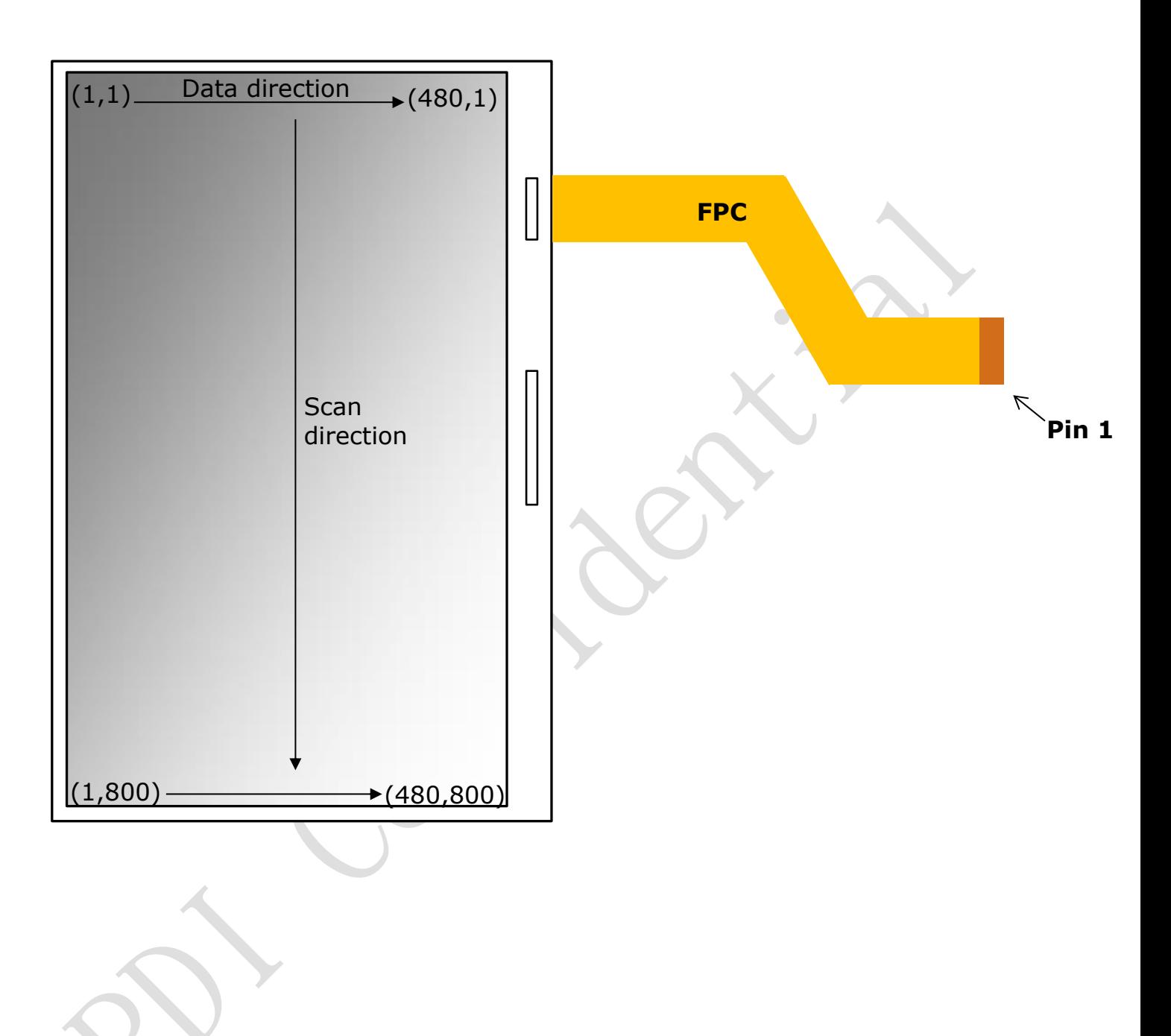

Rev.: 03 **Page: 4 of 21** Date: 2024/3/12

## PERVAS [VED] SPLAYS

## <span id="page-4-0"></span>**1.3 EPD Driving Flow Chart**

The flowchart below provides an overview of the necessary actions to update the EPD. The steps below refer to the detailed descriptions in the respective sections.

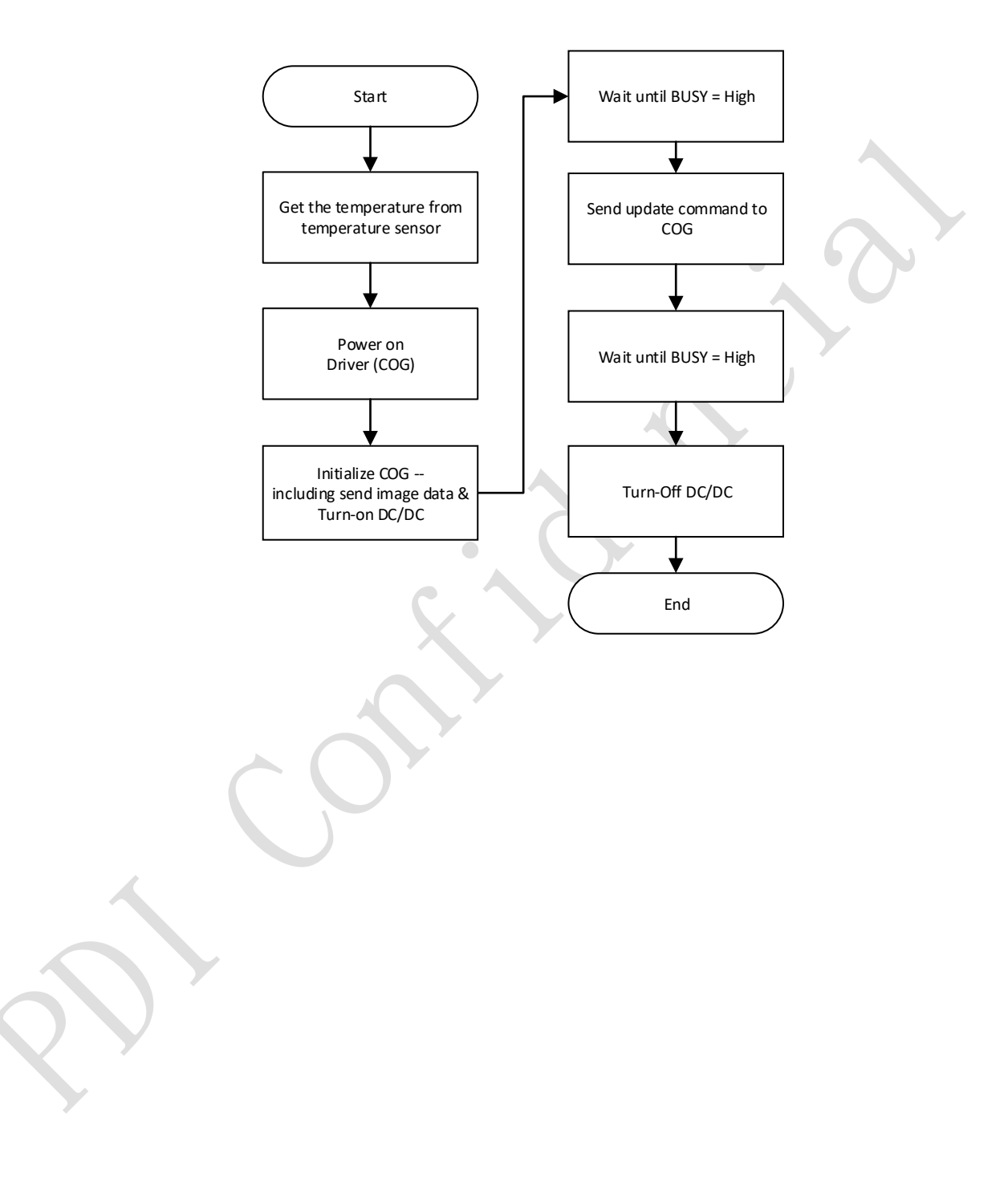

Rev.: 03 **Page: 5 of 21** Date: 2024/3/12

### <span id="page-5-0"></span>**1.4 SPI Timing Format**

SPI commands are used to communicate between the MCU and the COG Driver. The SPI format used differs from the standard in that two way communications are not used. When setting up the SPI timing, PDI recommends verify both the SPI command format and SPI command timing in this section.

The maximum clock speed of the display is **5MHz(write)** , **1.66MHz(read).**

Below is a description of the SPI Format:

 $SPI(0xI, 0xD_1, 0xD_2, ..., 0xD_n)$ 

Where:

I is the Register Index and the length is 1 byte D1~n is the Register Data. The Register Data length is variously.

 When SPI sends the Index, the A0 has to pull LOW. When sends the data, the A0 has to pull HIGH. The next page is the detail flow chart.

This document is the exclusive property of PDI and shall not be reproduced or copied or transformed to any other format without prior permission of PDI. (PDI Confidential) 本資料為龍亭新技專有之財產,非經許可,不得複製、翻印或轉變成其他形式 使用。

SPI command signals and flowchart:

denotes the contract of the contract of the contract of the contract of the contract of the contract of the contract of the contract of the contract of the contract of the contract of the contract of the contract of the co

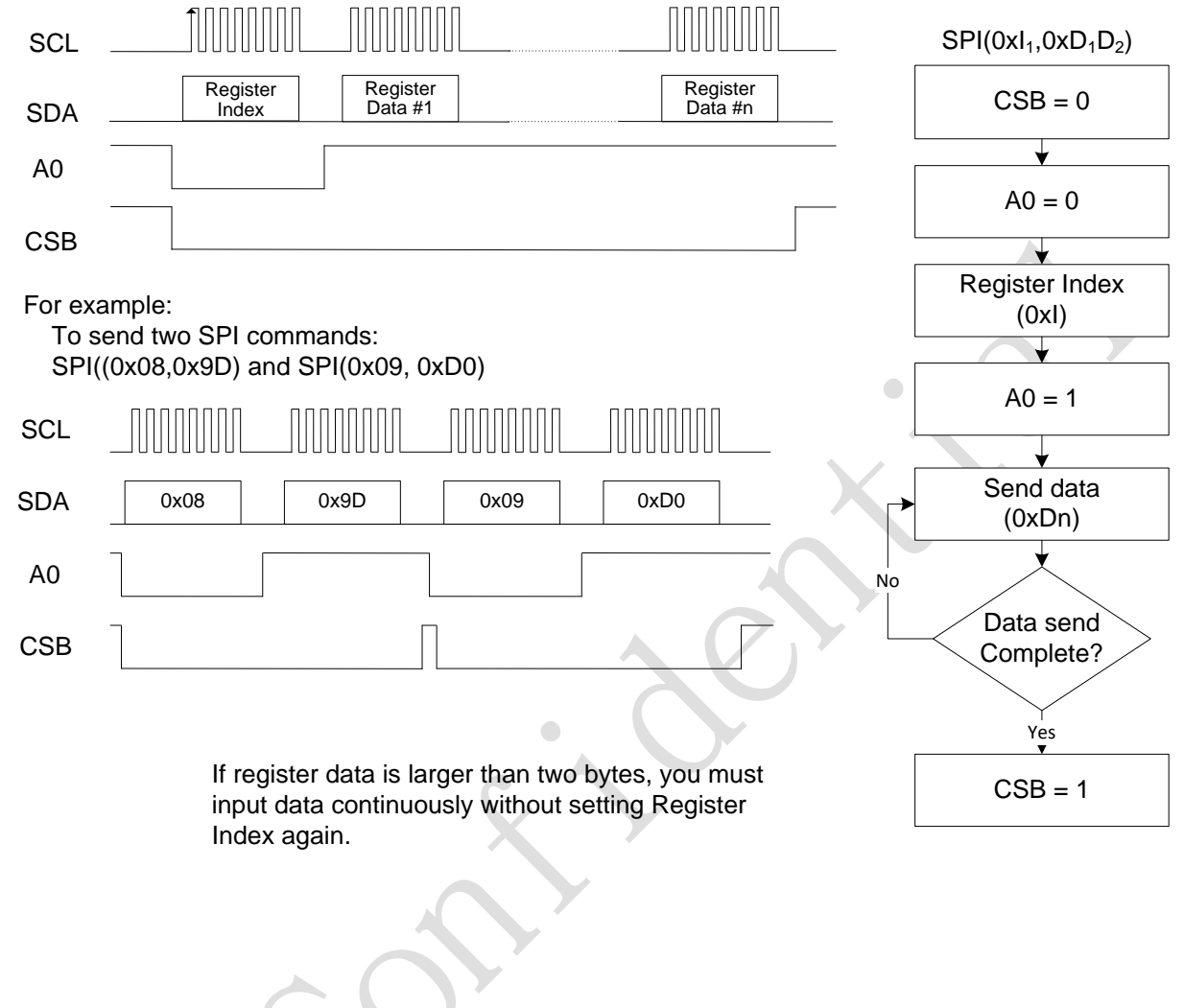

Rev.: 03 **Page: 7 of 21** Date: 2024/3/12

This document is the exclusive property of PDI and shall not be reproduced or copied or transformed to any other format without prior permission of PDI. ( PDI Confidential ) 本資料為龍亭新技專有之財產,非經許可,不得複製、翻印或轉變成其他形式 使用。

denotes the contract of the contract of the contract of the contract of the contract of the contract of the contract of the contract of the contract of the contract of the contract of the contract of the contract of the co

### SPI command timing

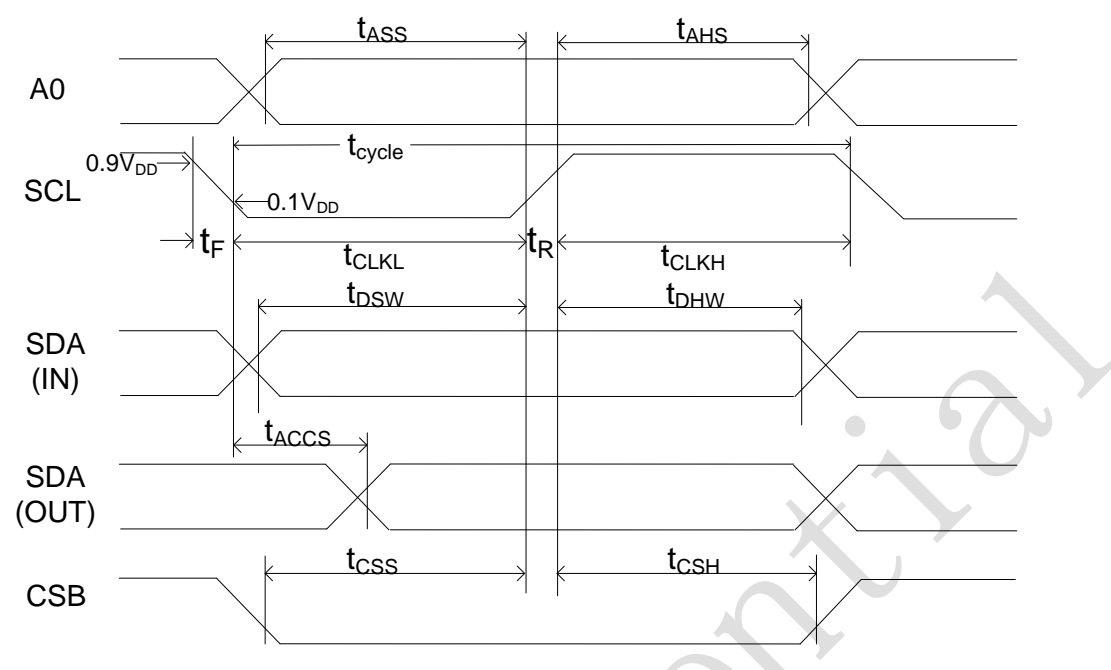

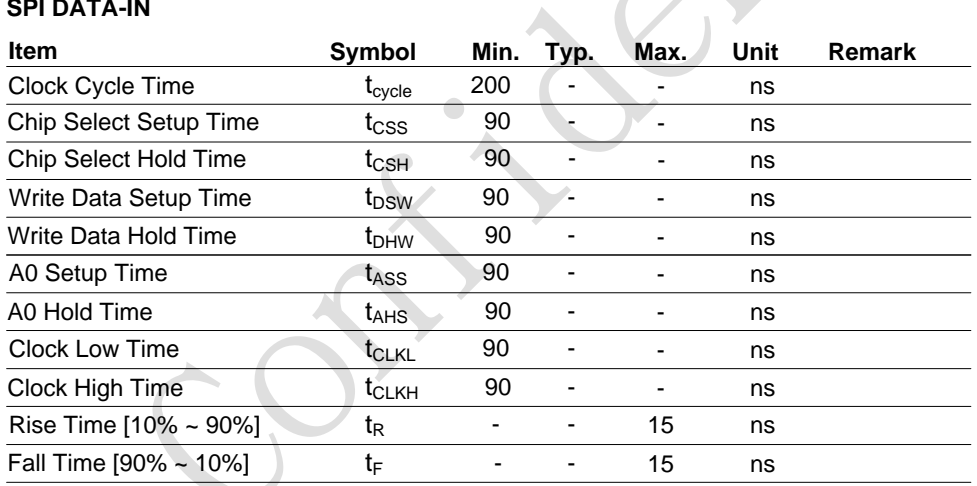

#### **SPI DATA-OUT (read)**

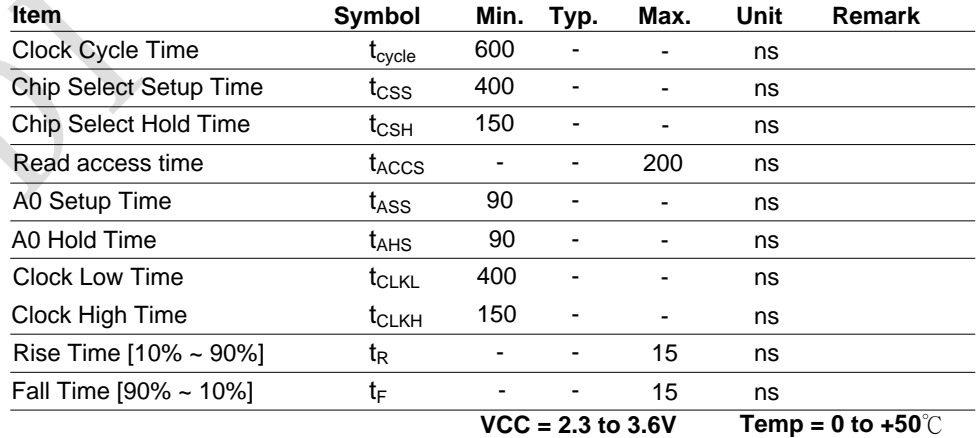

Rev.: 03 **Page: 8 of 21** Date: 2024/3/12

### <span id="page-8-0"></span>**1.5 Read OTP data**

The 128-bytes section of OTP have saved the user-defined data(OTP address from 0x0EE8 to 0x0F67) that includes the information of the display and soft-start parameters. The section will introduce how to read out the data through the SPI.

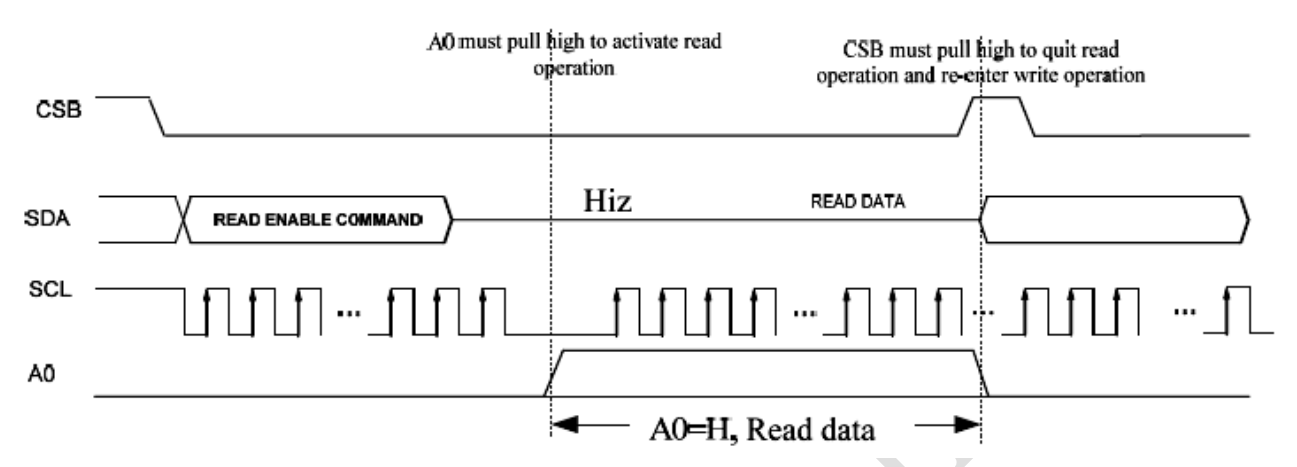

- Note: 1. After read enable command is set, SDA must set Hiz, and A0 set high to active read operation
	- 2. When read operation is done, CSB must set high once to quit read operation.

Read operation of 4-Line SPI

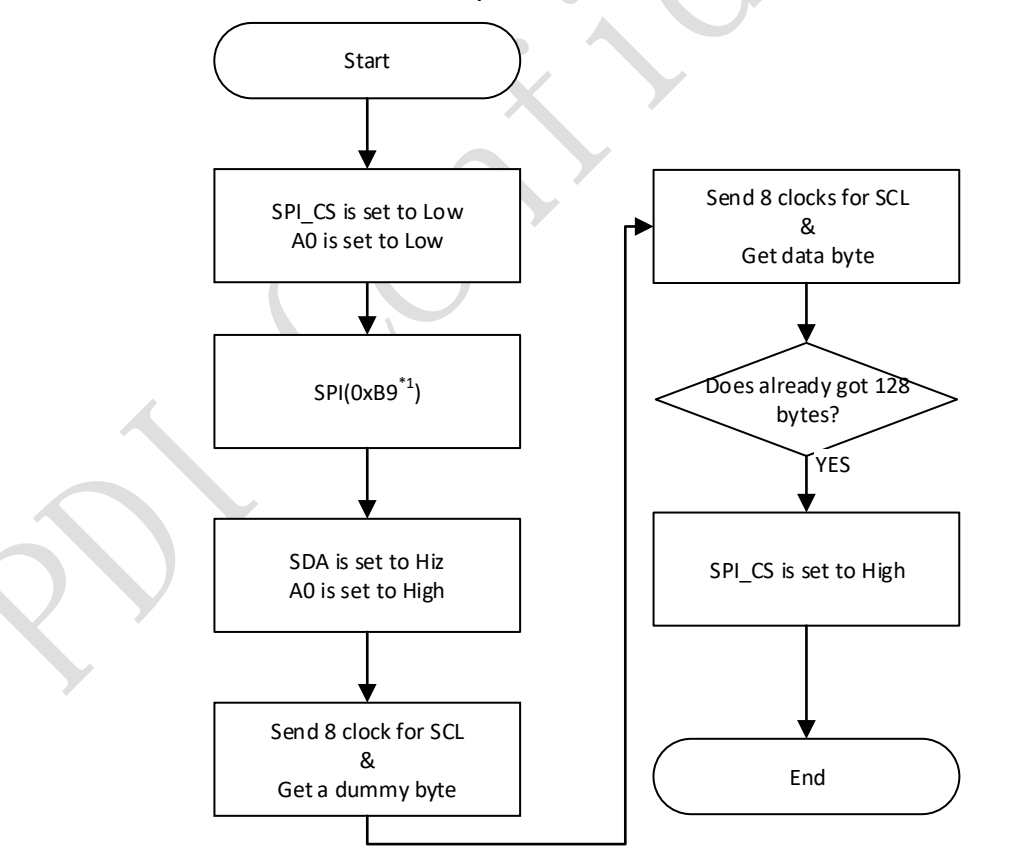

#### **Note:**

1. Use command 0xB9 to read OTP data from OTP address 0x0EE8 to 0x0F67.

Rev.: 03 **Page: 9 of 21** Date: 2024/3/12

denotes the contract of the contract of the contract of the contract of the contract of the contract of the contract of the contract of the contract of the contract of the contract of the contract of the contract of the co

## <span id="page-9-0"></span>**2 Power on COG driver**

This flowchart describes power sequence for driver chip.

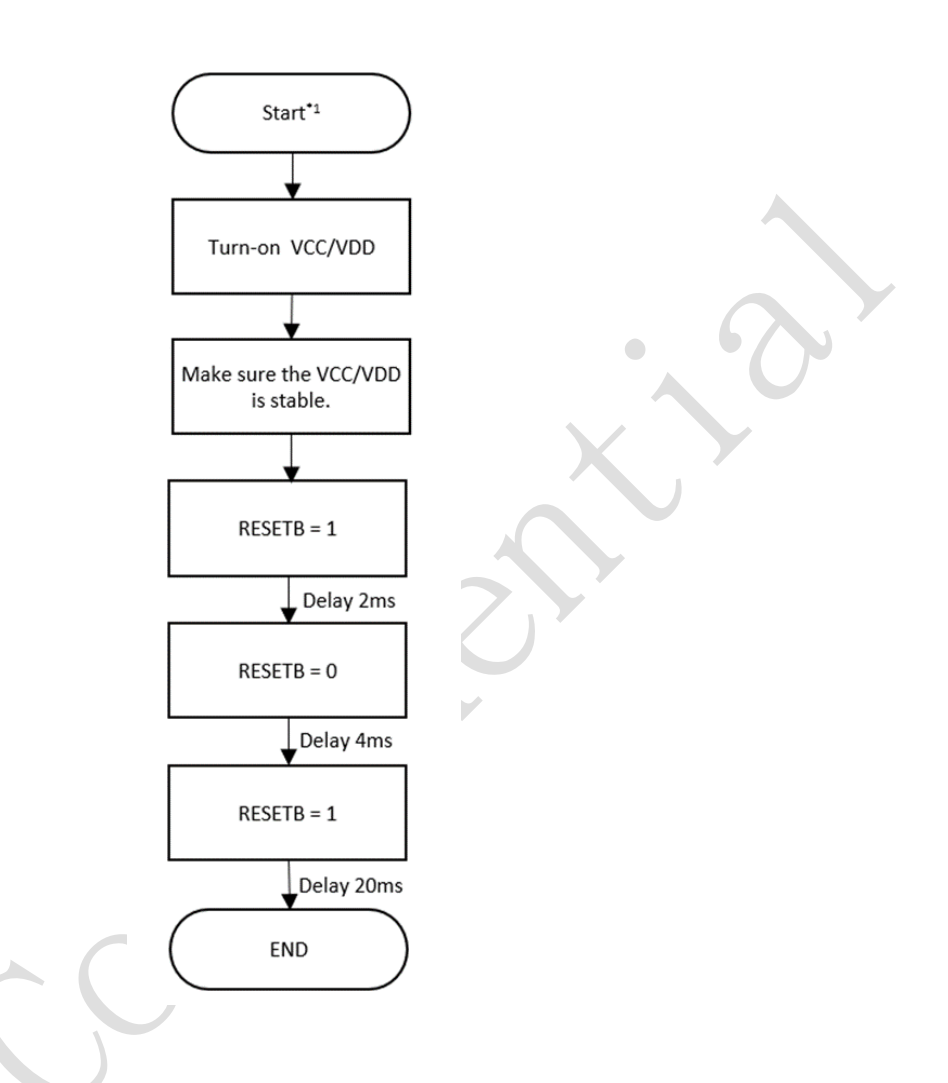

### **Note:**

1. **Start:** is the initial state. VCC/VDD, RESETB, CSB, SDA, SCL must be kept at 0v. In order to the inrush current will cause other issue. It is recommended to add soft-start when VCC/VDD is turned on.

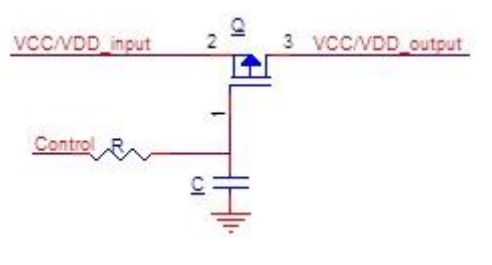

VCC/VDD soft-start

Rev.: 03 **Page: 10 of 21** Date: 2024/3/12

This document is the exclusive property of PDI and shall not be reproduced or copied or transformed to any other format without prior permission of PDI. (PDI Confidential) 本資料為龍亭新技專有之財產,非經許可,不得複製、翻印或轉變成其他形式 使用。

denotes the contract of the contract of the contract of the contract of the contract of the contract of the contract of the contract of the contract of the contract of the contract of the contract of the contract of the co

## <span id="page-10-0"></span>**3 Initialize COG Driver**

### <span id="page-10-1"></span>**3.1 Initial flow chart**

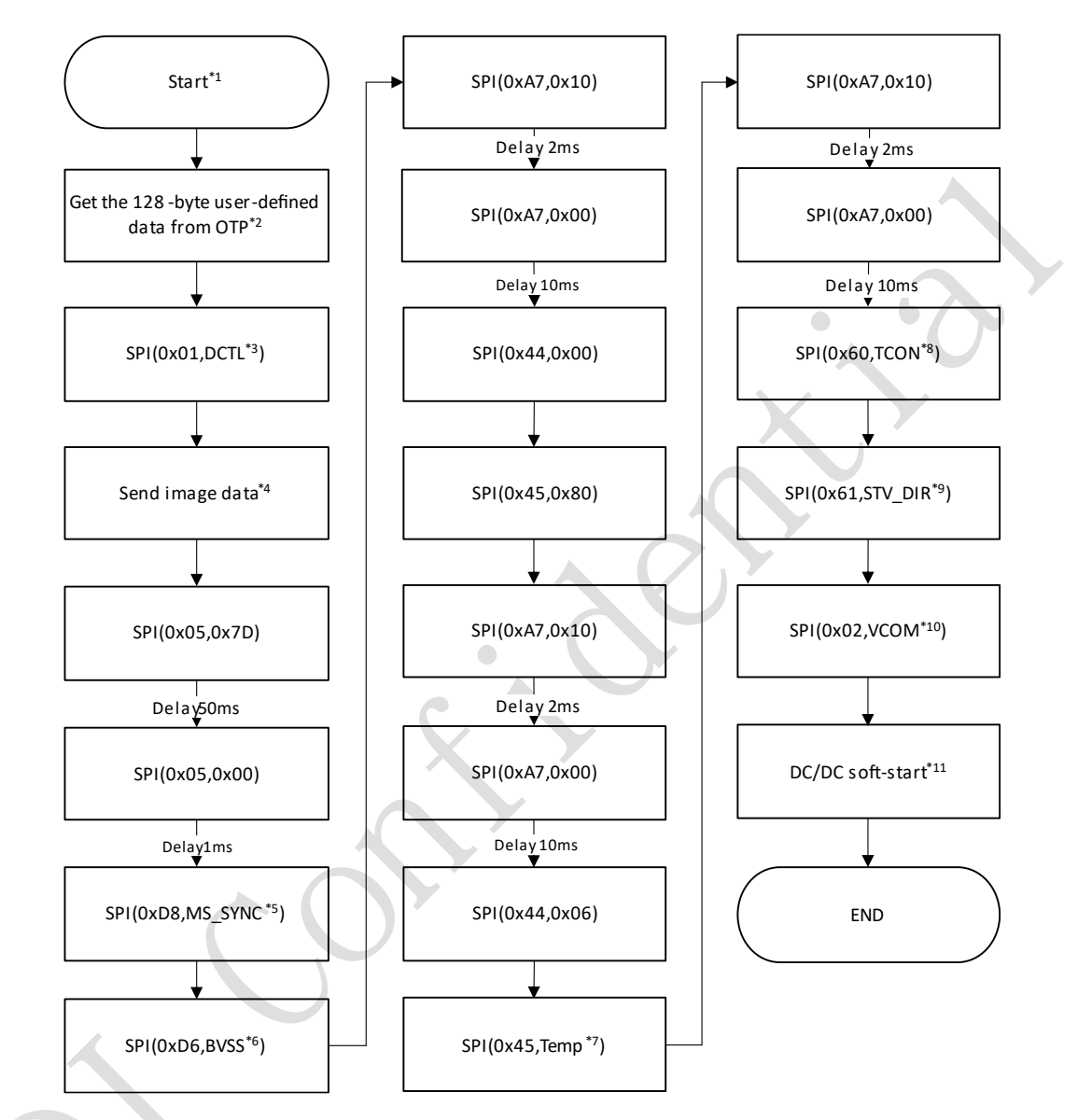

#### **Note:**

- 1. **Start:** Follow the end of the power on sequence
- 2. Please refer to section 1.5 to get the 128-bytes of the user-defined.
- 3. **DCTL** is read from 0x10 of OTP memory
- 4. Please refer to section 3.2
- 5. **MS\_SYNC** is read from 0x1C of OTP memory
- 6. **BVSS** is read from 0x1D of OTP memory
- 7. The data represents the temperature value. The acceptable range of temperature is -40  $\sim$  87°C and 0.5°C per step. Such as,

*-40°C = 0x00, 0°C = 0x50,*

- *25°C = 0x82,*
- *87°C = 0xFE*
- 8. **TCON** is read from 0x0B of OTP memory.
- 9. **STV\_DIR** is read from 0x1B of OTP memory
- 10. **VCOM** is read from 0x11 of OTP memory
- 11. Please refer to section 3.3

#### Rev.: 03 **Page: 11 of 21** Date: 2024/3/12

## PERVAS VEDISPLAYS

## <span id="page-11-0"></span>**3.2 Send image to the EPD**

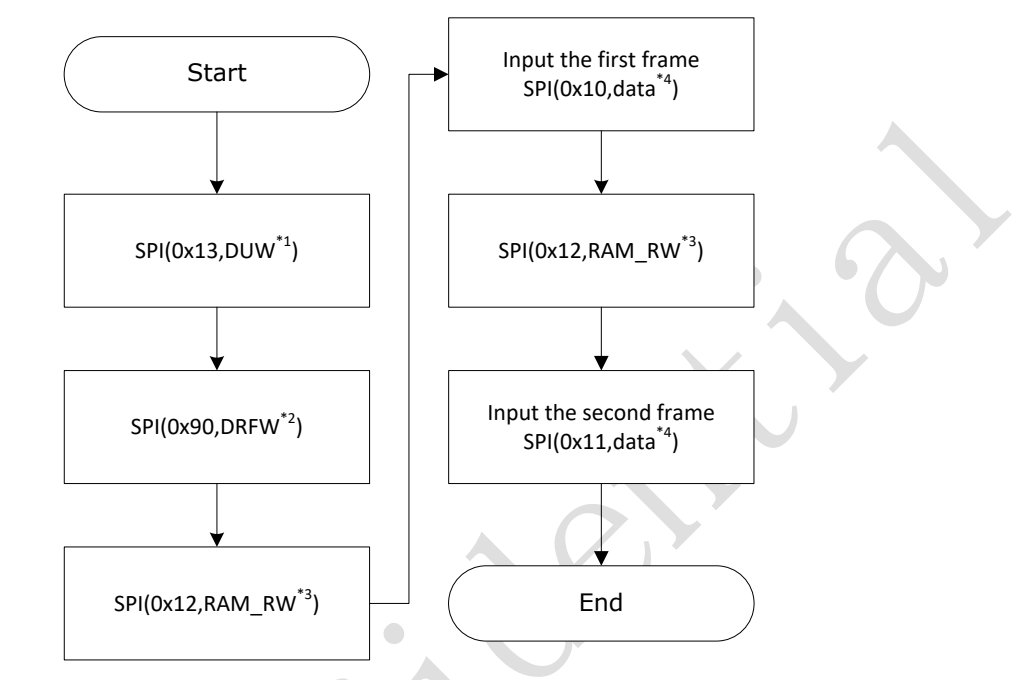

This section describes how to send image data into COG which will be displayed on the display.

#### **Note:**

- 1, **DUW**: there is 6 bytes' data that are read from  $0x15 \sim 0x1A$  of OTP memory.
- 2. **DRFW**: there is 4 bytes' data that are read from  $0x0C \sim 0x0F$  of OTP memory.
- 3. **RAM\_RW**: there is 3 bytes' data that are read from  $0x12 \sim 0x14$  of OTP memory.
- 4. The data of totally have 48,000 bytes, please refer to next page to send the data.

This document is the exclusive property of PDI and shall not be reproduced or copied or transformed to any other format without prior permission of PDI. (PDI Confidential) 本資料為龍亭新技專有之財產,非經許可,不得複製、翻印或轉變成其他形式 使用。

Spectra EPD needs to receive both First and Second frame data each updating. The index of the First frame is **0x10** and the Second frame is **0x11.**

Image format

The data of image frame, one bit represents 1 pixel. (e.g. the first byte represents the  $1<sub>st</sub>$   $\sim$  8thpixels of the first line, the second byte represents the  $9<sub>th</sub>$   $\sim$  16th pixels of the first line, ...... and so on).

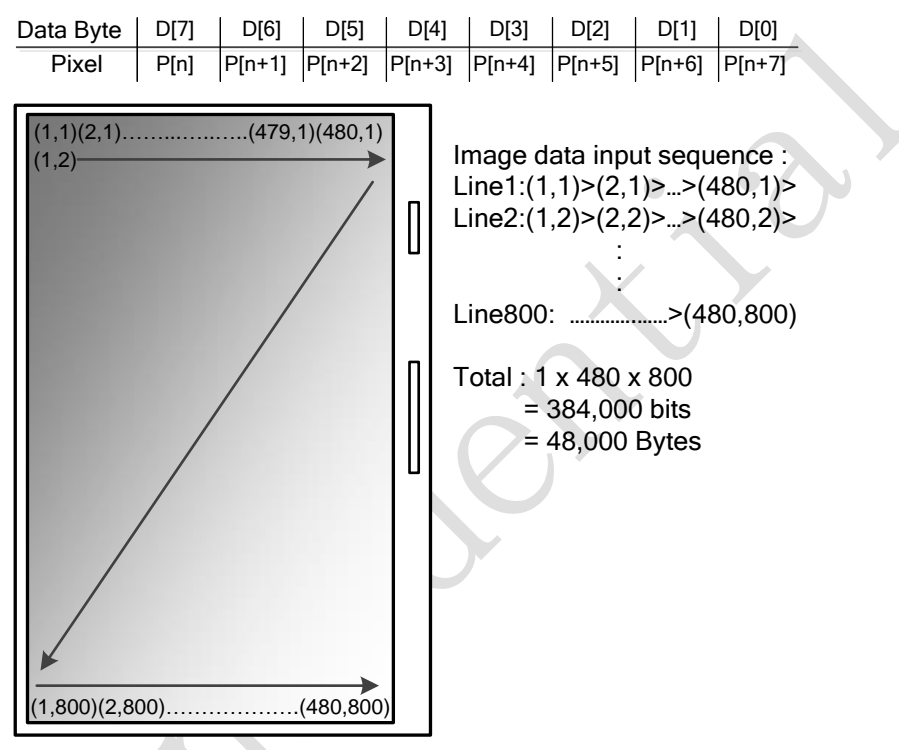

First Frame

The frame is the "black" frame. The data "1" represents the black color pixel and the data "0" represents both white and color pixel.

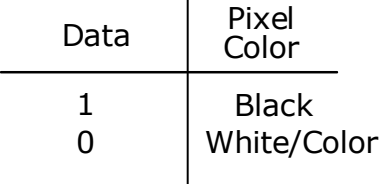

Second Frame

The frame is the "Color" frame. The data "1" represents the color pixel and the data "0" represents both black and white pixel.

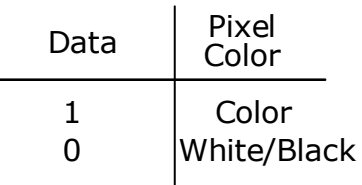

Rev.: 03 **Page: 13 of 21** Date: 2024/3/12

This document is the exclusive property of PDI and shall not be reproduced or copied or transformed to any other format without prior permission of PDI. (PDI Confidential) 本資料為龍亭新技專有之財產,非經許可,不得複製、翻印或轉變成其他形式 使用。

<span id="page-13-0"></span>denotes the contract of the contract of the contract of the contract of the contract of the contract of the contract of the contract of the contract of the contract of the contract of the contract of the contract of the co

## **3.3 DC/DC soft-start**

There are 32-bytes data for describing the sequence of soft-start.

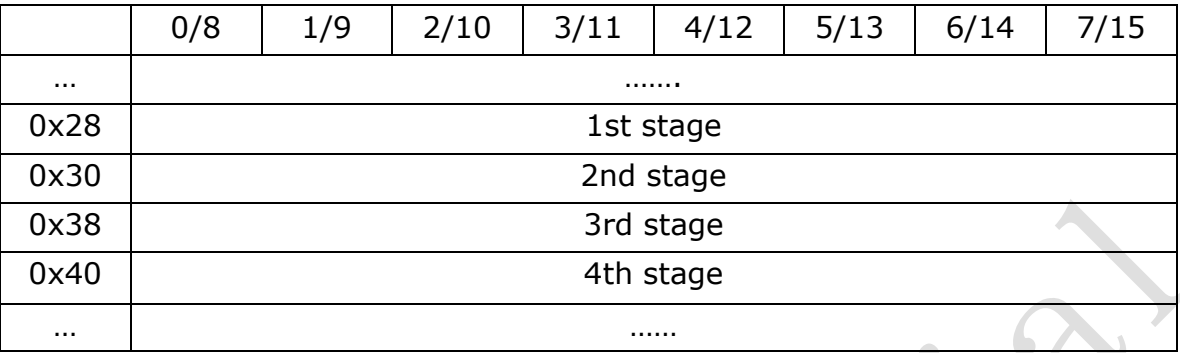

The sequence totally has 4 stages. Each stage has 8 byte parameters. The bytes of each stage can be interpreted in 2 ways.

Data structure and definition:

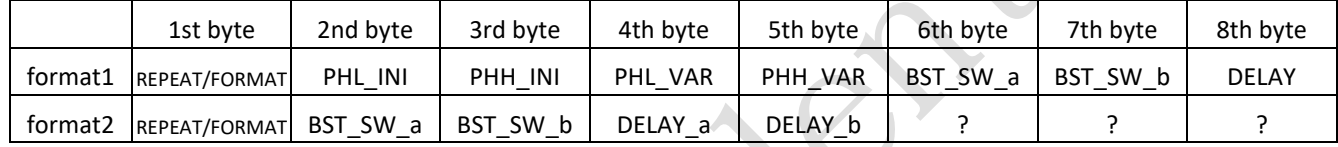

### **REPEAT/FORMAT:**

The times to repeat and the data format used in this stage

The MSB defines the format used in this stage

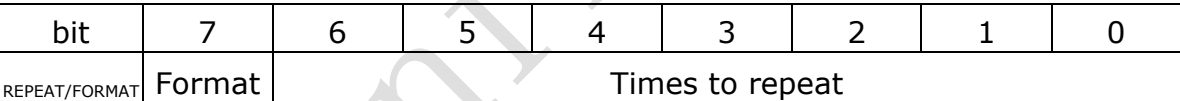

Format: 1-> bytes are defined as "format1"(see above)

0-> bytes are defined as "format2"(see above)

Example: 0x87 -> format1, repeat 7 times

0x64 -> format2, repeat 100 times

### **PHL\_INI:**

Define the initial value of PHL(the first data of the reg.0x51)

### **PHH\_INI:**

Define the initial value of PHH(the second data of the reg.0x51)

### **PHL\_VAR:**

The byte represents the changing value of PHL with each iteration(REPEAT)

### **PHH\_VAR:**

The byte represents the changing value of PHH with each iteration(REPEAT)

Both PHL\_VAR\_n and PHH\_VAR\_n could be a negative number. The negative number is represented by 2's complement.

Example: -5 equals 0xFB

## PERVAS [VED] SPLAYS

denotes the contract of the contract of the contract of the contract of the contract of the contract of the contract of the contract of the contract of the contract of the contract of the contract of the contract of the co

### **BST\_SW\_a:**

BST\_SW setting is the power on/off manager(reg.0x09) at the start of the phase.

### **BST\_SW\_b:**

BST\_SW setting is the power on/off manager(reg.0x09) at the end of the phase.

### **DELAY:**

The delay time at the end of the stage.

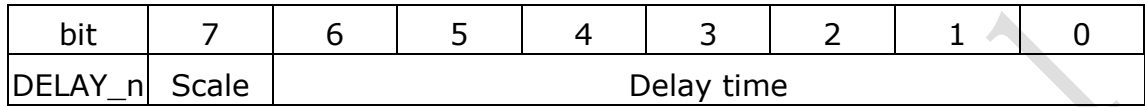

Scale: 1 -> the scale of the delay time is msec.

0 -> the scale of the delay time is 10usec.

Example: 0x82 -> delay 2ms

0x02 -> delay 20us

### **DELAY\_a:**

Same as "DELAY" but inserted after BST\_SW\_a

### **DELAY\_b:**

Same as "DELAY" but inserted after BST\_SW\_b

denotes the contract of the contract of the contract of the contract of the contract of the contract of the contract of the contract of the contract of the contract of the contract of the contract of the contract of the co

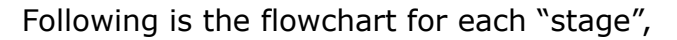

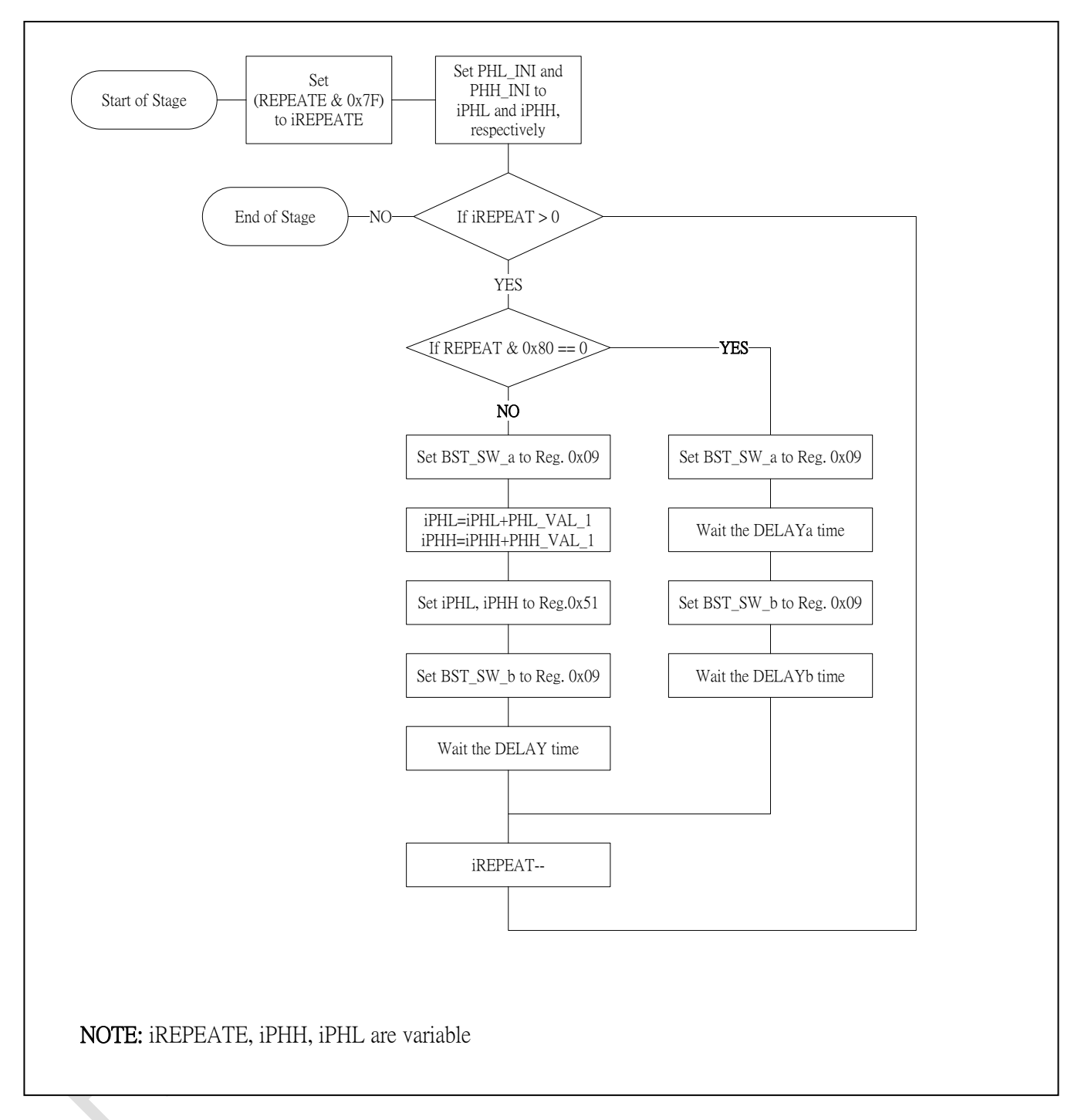

Rev.: 03 **Page: 16 of 21** Date: 2024/3/12

This document is the exclusive property of PDI and shall not be reproduced or copied or transformed to any other format without prior permission of PDI. ( PDI Confidential ) 本資料為龍亭新技專有之財產,非經許可,不得複製、翻印或轉變成其他形式 使用。

<span id="page-16-0"></span>**4 Send updating command**

denotes the contract of the contract of the contract of the contract of the contract of the contract of the contract of the contract of the contract of the contract of the contract of the contract of the contract of the co

 $\sqrt{2}$ 

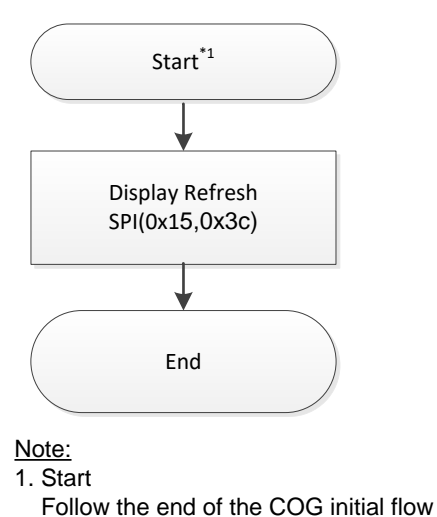

#### Note: 1. Start

 $\bullet$ 

denotes the contract of the contract of the contract of the contract of the contract of the contract of the contract of the contract of the contract of the contract of the contract of the contract of the contract of the co

## <span id="page-17-0"></span>**5 Turn-off DC/DC**

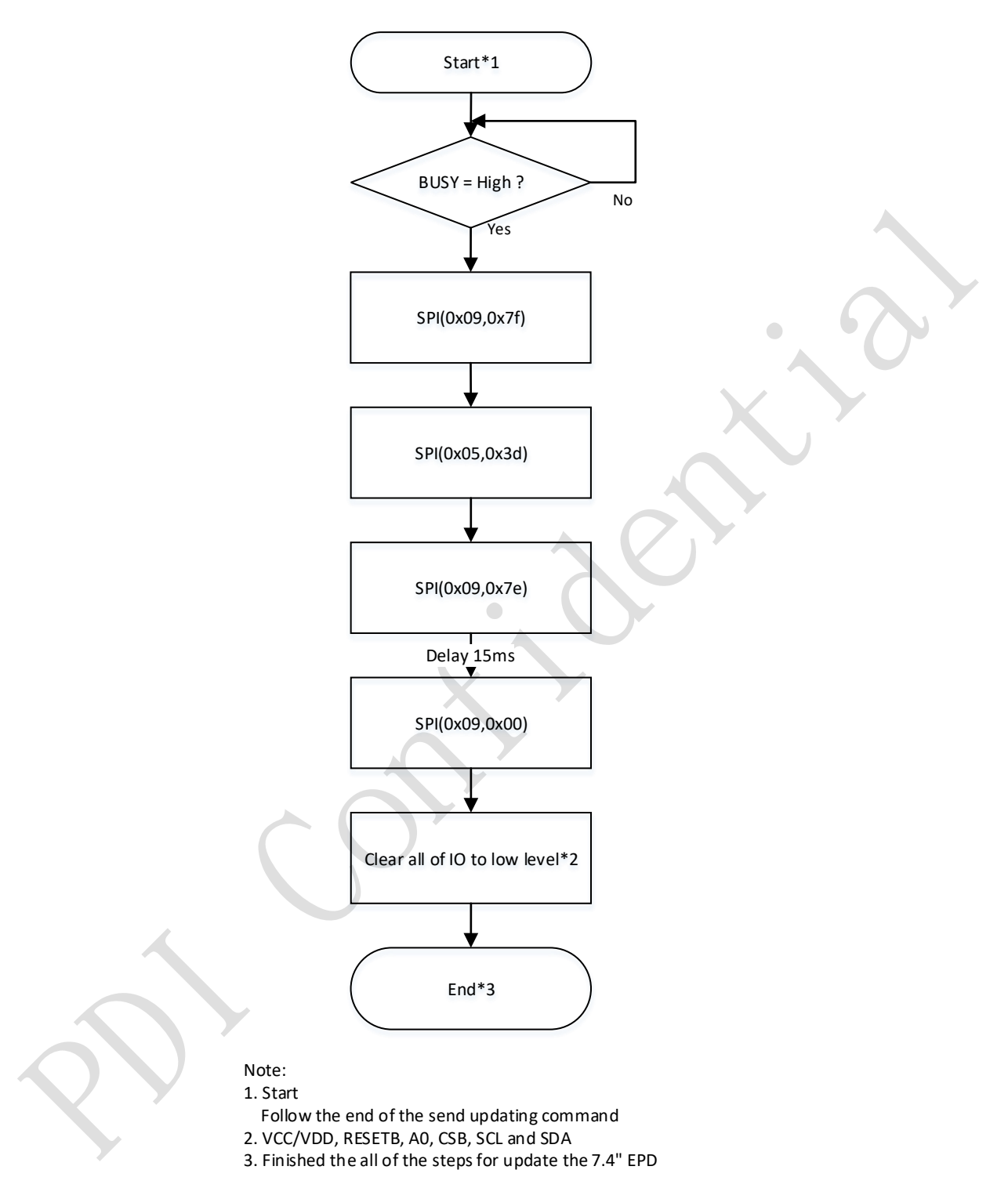

Rev.: 03 **Page: 18 of 21** Date: 2024/3/12

# PERVAS [VED] SPLAYS

**Copyright**

Pervasive Displays Incorporated All rights reserved.

This document is the exclusive property of Pervasive Displays Inc. (PDI) and shall not be reproduced or copied or transformed to any other format without prior permission of PDI. (PDI Confidential)

本資料為龍亭新技股份有限公司專有之財產,非經許可,不得複製、翻印或轉變成其他形式使用。

龍亭新技股份有限公司 Pervasive Displays Inc.

4F, No. 28, Chuangye Rd., Tainan Science Park, Tainan City 74144, Taiwan (R.O.C.)

Tel: +886-6-279-5399

[http://www.pervasivedisplays.com](http://www.pervasivedisplays.com/)

denotes the contract of the contract of the contract of the contract of the contract of the contract of the contract of the contract of the contract of the contract of the contract of the contract of the contract of the co

## <span id="page-19-0"></span>**Revision History**

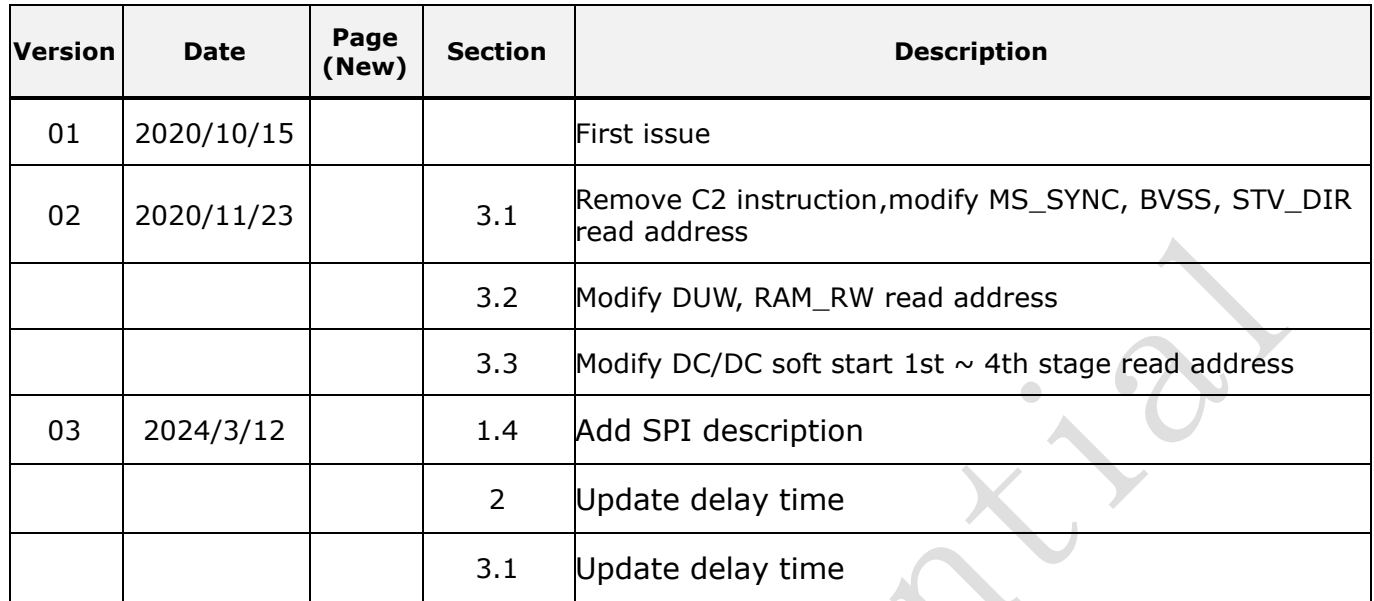

 $\bigcirc$ 

denotes the contract of the contract of the contract of the contract of the contract of the contract of the contract of the contract of the contract of the contract of the contract of the contract of the contract of the co

 $\bullet$ 

## <span id="page-20-0"></span>**Glossary of Acronyms**

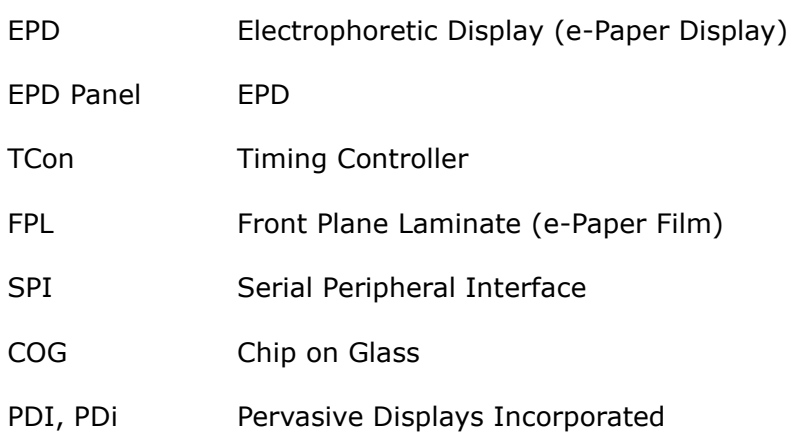

Rev.: 03 **Page: 21 of 21** Date: 2024/3/12

 $\bigcirc$